*Please also refer to the 'Known Issues' document on the website.*

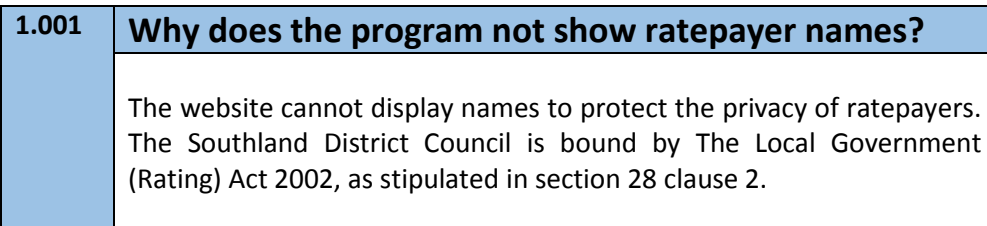

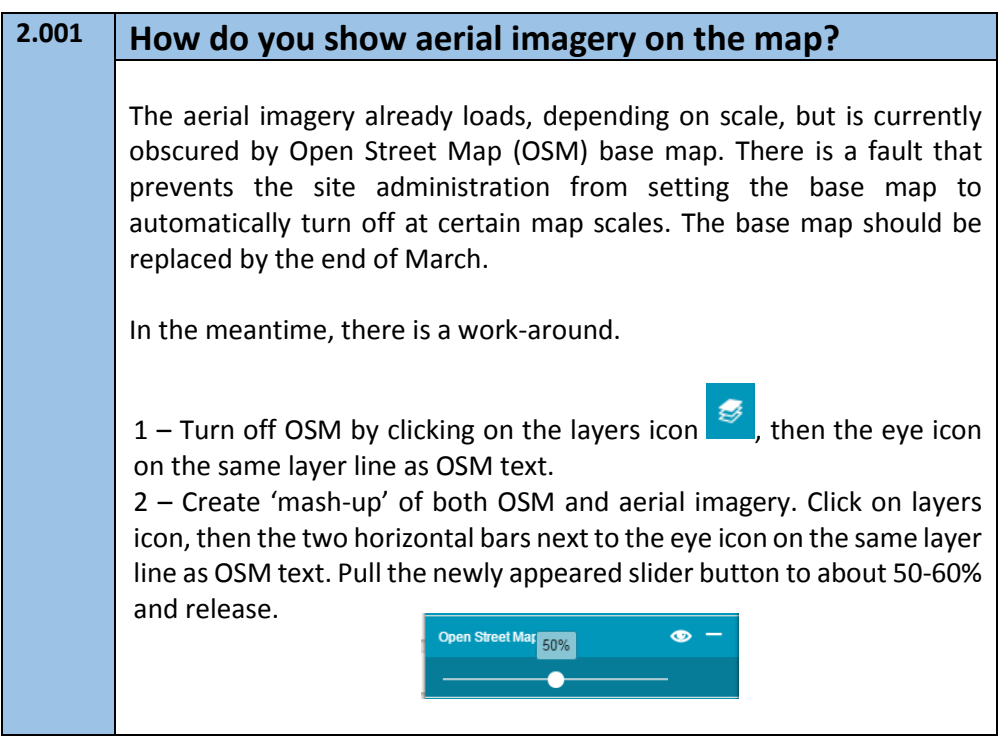

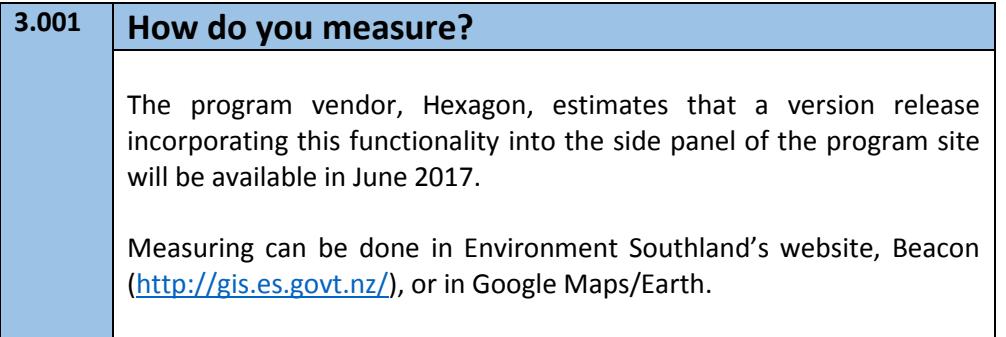

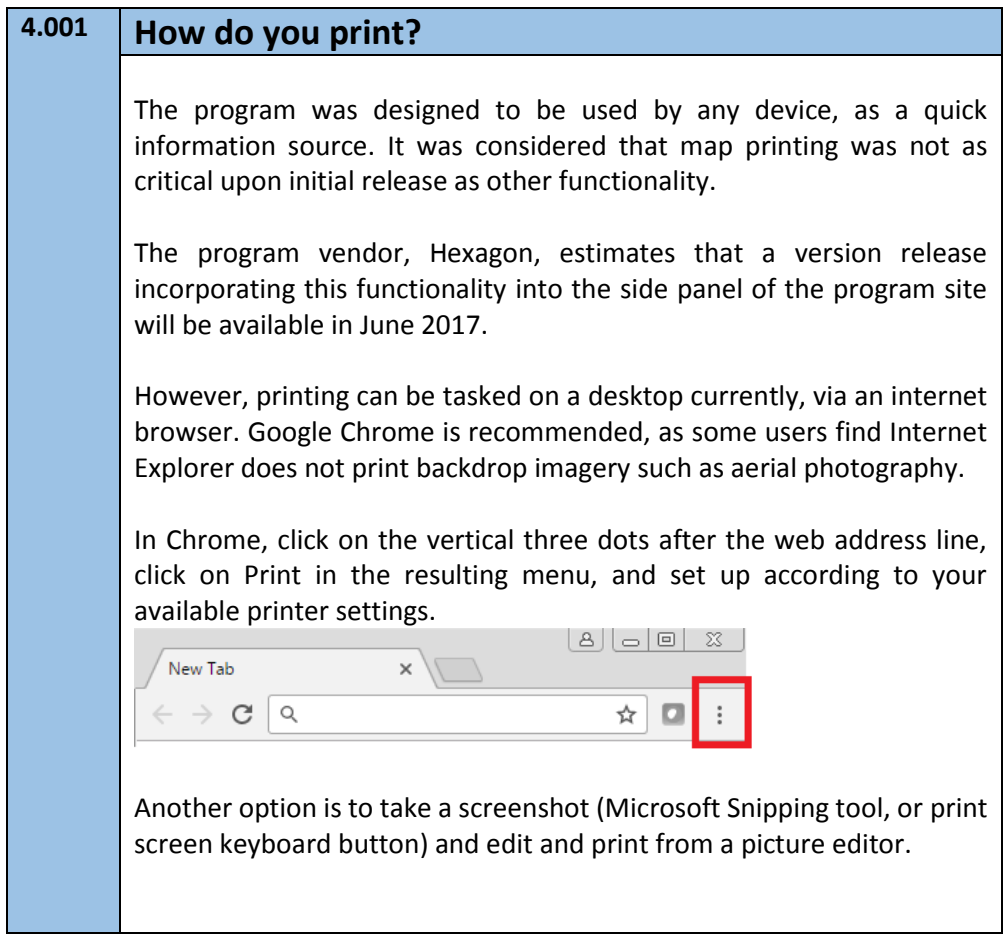

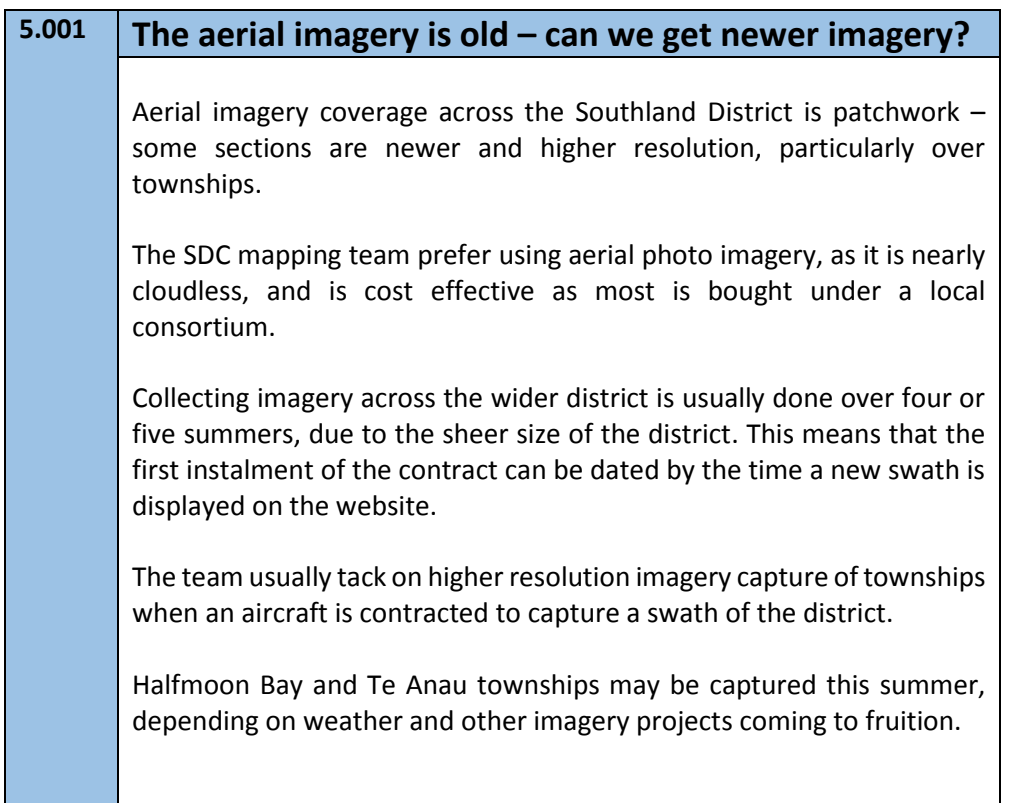

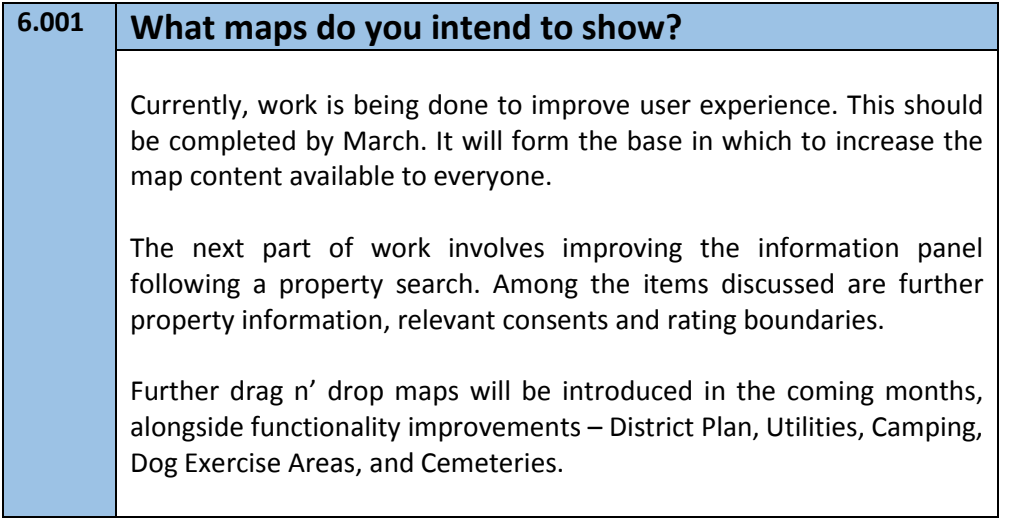

*As at 02 February 2017*